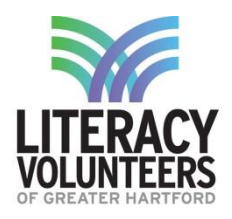

# **Navigating the Bus Student Guide**

### **Pre-Work**

- 1. Have you ever taken the public city bus? Yes  $\Box$  No  $\Box$
- 2. If yes, what bus route do you take? \_\_\_\_\_\_\_\_\_\_\_\_\_\_\_\_\_\_\_\_\_\_\_\_\_

Where do you take the bus to? \_\_\_\_\_\_\_\_\_\_\_\_\_\_\_\_\_\_\_\_\_\_\_\_\_\_\_\_

## **Computer Lab**

1. Open up the internet browser Google Chrome (or another preferred browser of your choice).

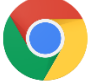

2. In the address bar type in [cttransit.com](https://www.cttransit.com/) and hit enter.

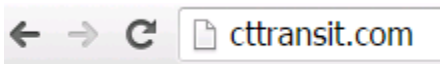

3. Once on the website, move your cursor over "Routes". A drop down will appear. Click on "Local Service".

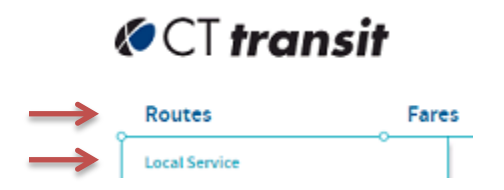

4. On the new page, scroll down and when you see "Hartford" click on it.

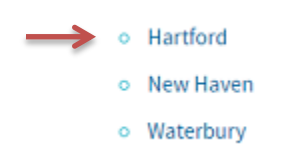

5. On the next page, scroll down until you find bus route "69 Capitol Avenue" and click on it.

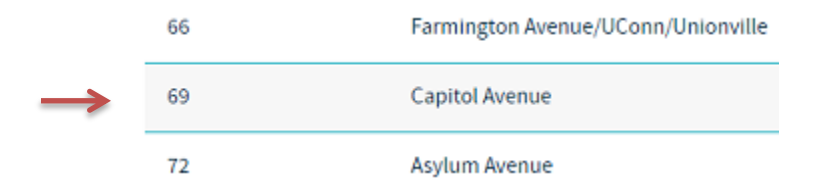

6. Scroll down until you see available schedules for bus route "69 Capitol Avenue". You may click on each schedule to see different bus times.

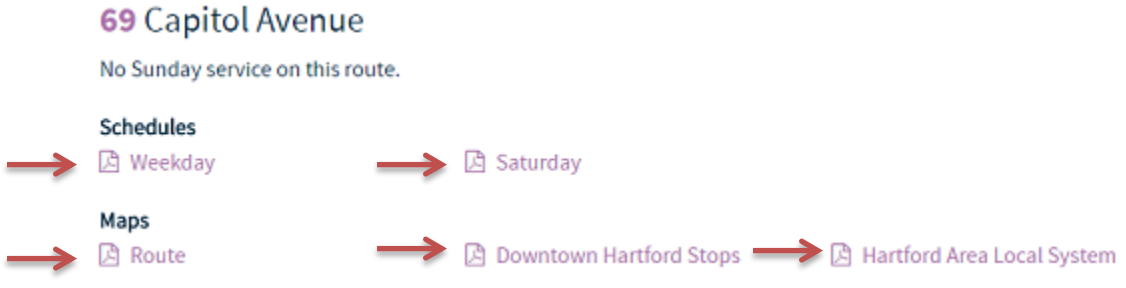

7. You can switch back and forth between schedules and the website by clicking on the tabs on the top of the page.

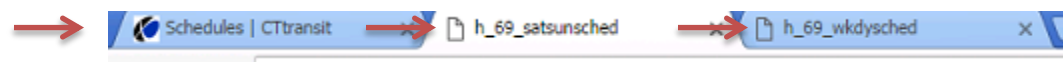

8. Answer the questions below about bus route 69 Capitol Avenue.

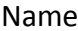

#### **Bus Routes**

### Bus Route: **69 Capitol Avenue**

- 1. Does this bus have Sunday service? Yes  $\Box$  No  $\Box$
- 2. Click on the "**Weekday**" schedule. What is the first stop on the route?

\_\_\_\_\_\_\_\_\_\_\_\_\_\_\_\_\_\_\_\_\_\_\_\_\_\_\_\_\_\_\_\_\_\_\_\_\_\_\_\_\_\_\_\_\_\_\_\_\_\_\_\_\_\_\_\_\_

\_\_\_\_\_\_\_\_\_\_\_\_\_\_\_\_\_\_\_\_\_\_\_\_\_\_\_\_\_\_\_\_\_\_\_\_\_\_\_\_\_\_\_\_\_\_\_\_\_\_\_\_\_\_\_\_\_

3. What time does the bus arrive at the first stop in the morning? \_\_\_\_\_\_\_\_\_\_\_\_\_

4. Does this bus go to Capitol & Sisson Avenue? Yes  $\Box$  No  $\Box$ 

- 5. If you take the **8:42 AM** bus from **Capitol & Broad**, at what time will you arrive at the **Willard & Robbins** stop?
- 6. Scroll down to the second page of the "**Weekday**" schedule (this schedule goes in the opposite direction). What is the last stop of the day and at what time?
- 7. Is the 69 Capitol Avenue route a bus that you could take to and from home, school, work, etc?

 $Yes \Box No \Box No$